**When using Terminal Utility Software such as Windows HyperTerminal or the Met One Comet program, the E-SAMPLER will show a report with the last column labeled "ALARM" and a number for the error. Below is a description of these numbers and their associated errors:** 

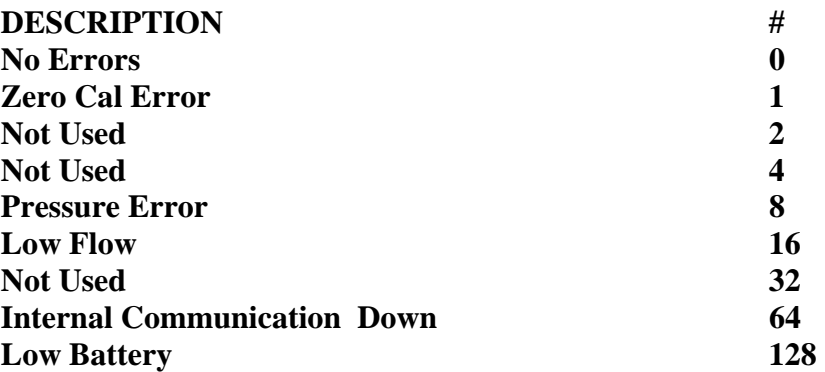

**Note 1: Error Code #8 was added as of Firmware version 1.16. Firmware versions prior to this date do not have this code capability.** 

**Note 2: If there are combinations of errors, the number will be a multiple of the codes. For example, an E-SAMPLER with a zero cal error and pump failure would have a code of 17, which is a code 16 added with a code 1.** 

**If you have any questions regarding this bulletin, please contact the Met One Instruments, Inc. Service Department at 541-471-7111 or send an email to service@metone.com** 

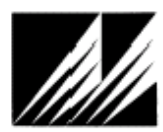